## Заполнить массив чётными числами  $2,4,6,8,10...$

void chetnoe\_chislo(int z[], int razmer)  $\{$ int i;  $for(i=0;i<$ razmer; $i++$ )  $\left\{ \right.$  $z[i]=2^*i+2;$ 

 $\}$ 

 $\}$ 

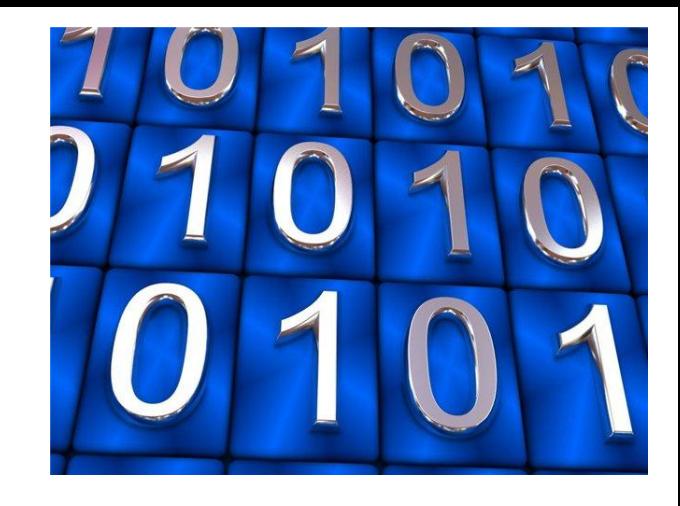

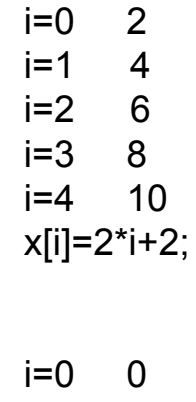

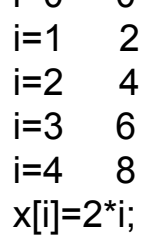